# **Praktikum Digitaltechnik SS 2009**

# **Versuch 2**

*Stand: 4. 5. 09*

*Versuchsziele:*

- Rechnergestütztes Entwerfen über Schaltplan. Kennenlernen des Entwicklungsgangs.
- Entwerfen elementarer sequentieller Schaltungen.

#### *Versuchsplattform:*

CPLD-Modul (Pollin) unter Beschränkung auf die eingebauten Ein- und Ausgabemittel (vier Taster, acht LEDs).

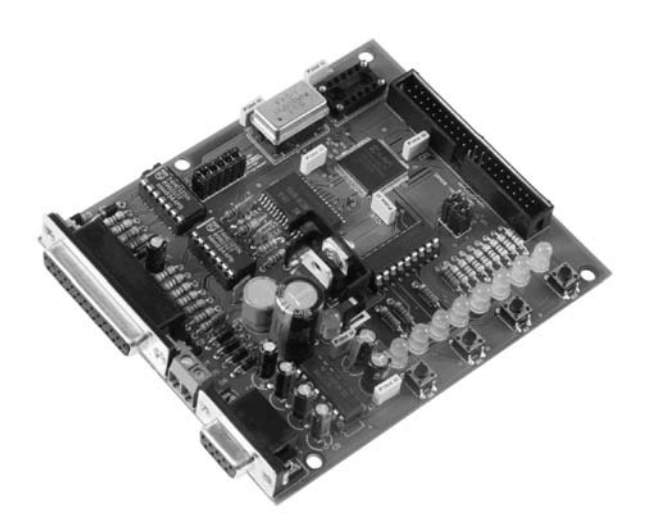

*Aufgabe 1:* Zähler. Wir haben nur einen Takt von 16 MHz. Um Taktimpulse mit niedrigeren Frequenzen abnehmen zu können, bauen wir einen 24-Bit-Binärzähler aus einem 16-Bit-Funktionsblock und einem 8-Bit-Funktionsblock. Der letztere ist mit den LEDs zu verbinden. Für die vier Tasten ist ein Pufferregister vorzusehen. Namen: LEDs LED(7:0), Tasten KEY3...KEY0. Die LEDs werden direkt angesteuert, die Tasten wirken invertiert.

*Aufgabe 2:* Prellnachweis. Zwei Stück aufbauen und an viel LEDs anschließen. Einen direkt mit einer der Tasten verbinden, den anderen mit dem zugehörigen Registerausgang.

*Aufgabe 3:* Toggle-Funktion aller vier Tasten. Die Toggle-Flipflops jeweils mit den zugehörigen LEDs verbinden.

*Aufgabe 4:* Lauflicht (1). Ein Lichtpunkt in eine Richtung.

*Aufgabe 5:* Lauflicht (2). Ein Lichtpunkt hin- und herlaufend.

*Aufgabe 6:* Lauflicht (3). Ein Lichtband, das sich zyklisch ausdehnt und verlischt.

*Aufgabe 7:* Lauflicht (7). Ein Lichtband, das sich zyklisch ausdehnt und zusammenzieht.

Praktikum Digitaltechnik SS 2009 Versuch 2 2

*Aufgabe 8:* Zählschaltung mit drei T-Flipflops C, B, A, die gemäß Tabelle 1 zyklisch zählt (von Stellung 5 wieder nach Stellung 1). Beim Einschaltrücksetzen soll Stellung 1 eingestellt werden (asynchrones Rücksetzen).

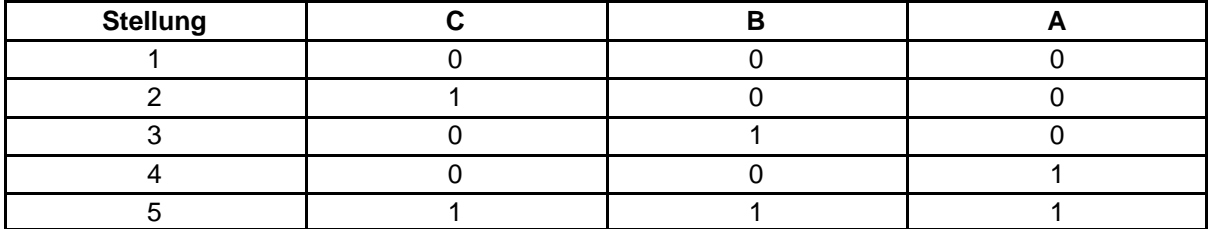

### **Tabelle 1**

*Aufgabe 9:* Zustandsautomat gemäß Abb. Zustandcodierung: OHE. Die Eingänge: K und W (entprellte Tasten). Nach dem Einschaltrücksetzen befindet er sich in Zustand Z1. Grundlage: JK-Flipflops. Empfehlung: das RS-Schaltverhalten ausnutzen.

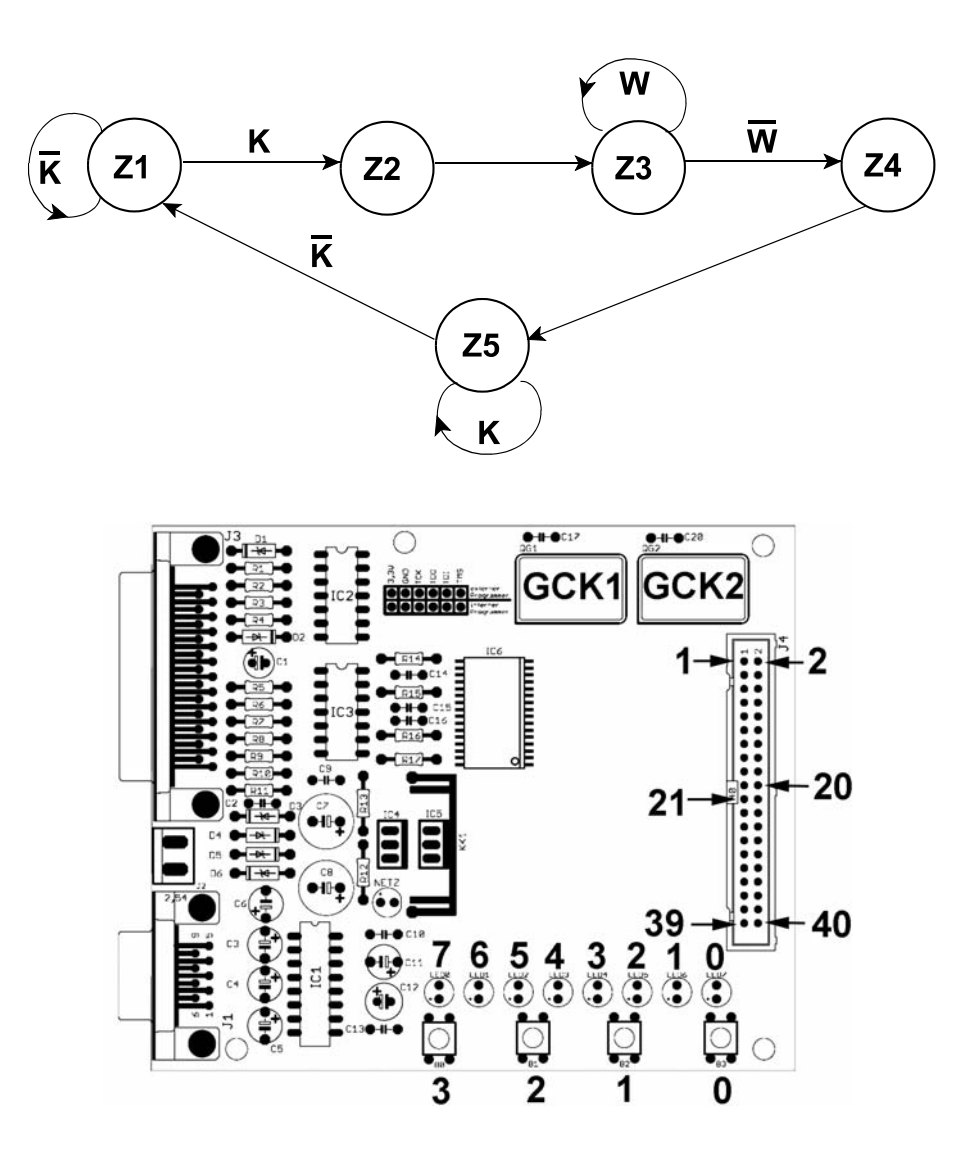

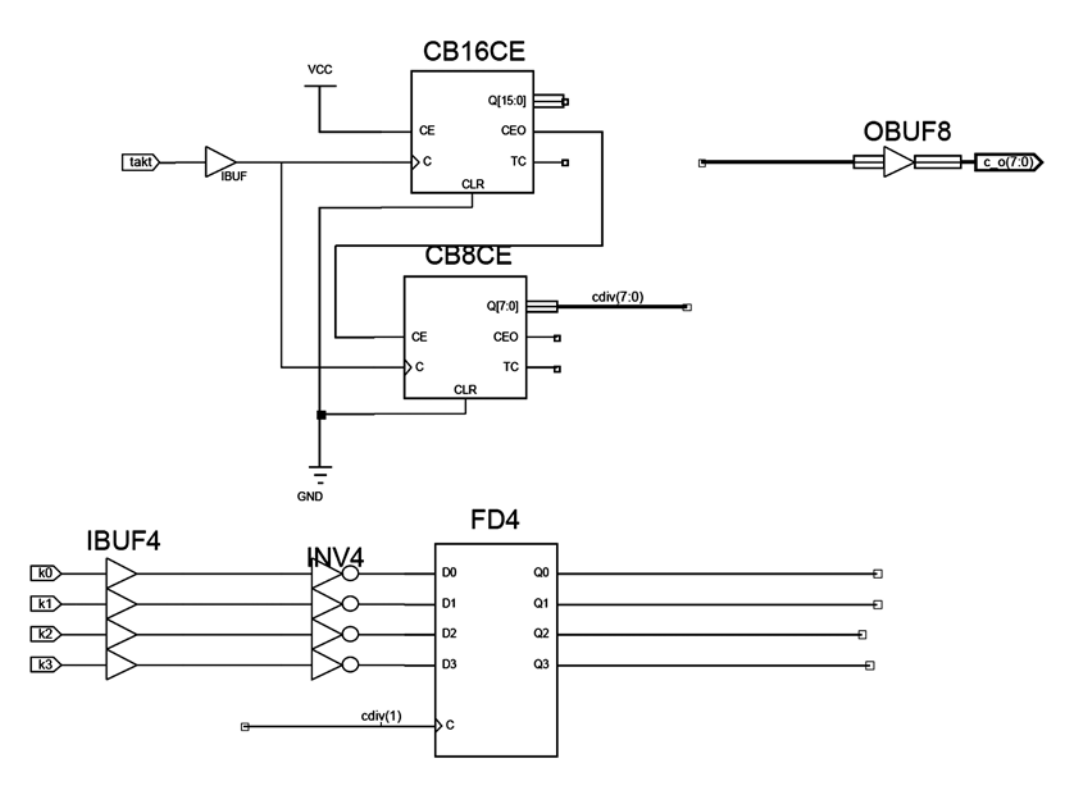

Die Grundschaltung von Aufgabe 1. Davon ausgehend werden alle anderen Schaltungen eingegeben.

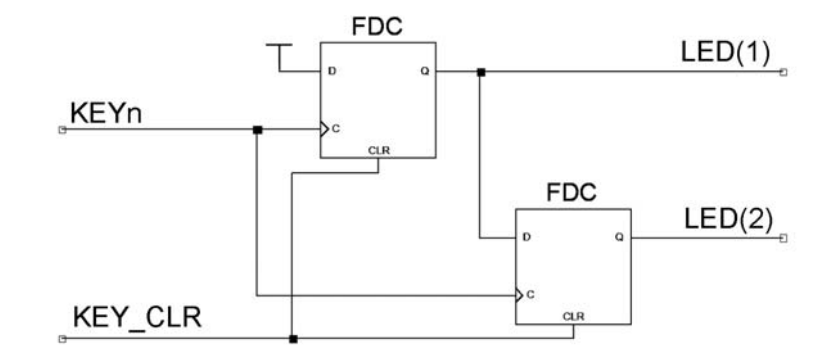

Prellnachweisschaltung.

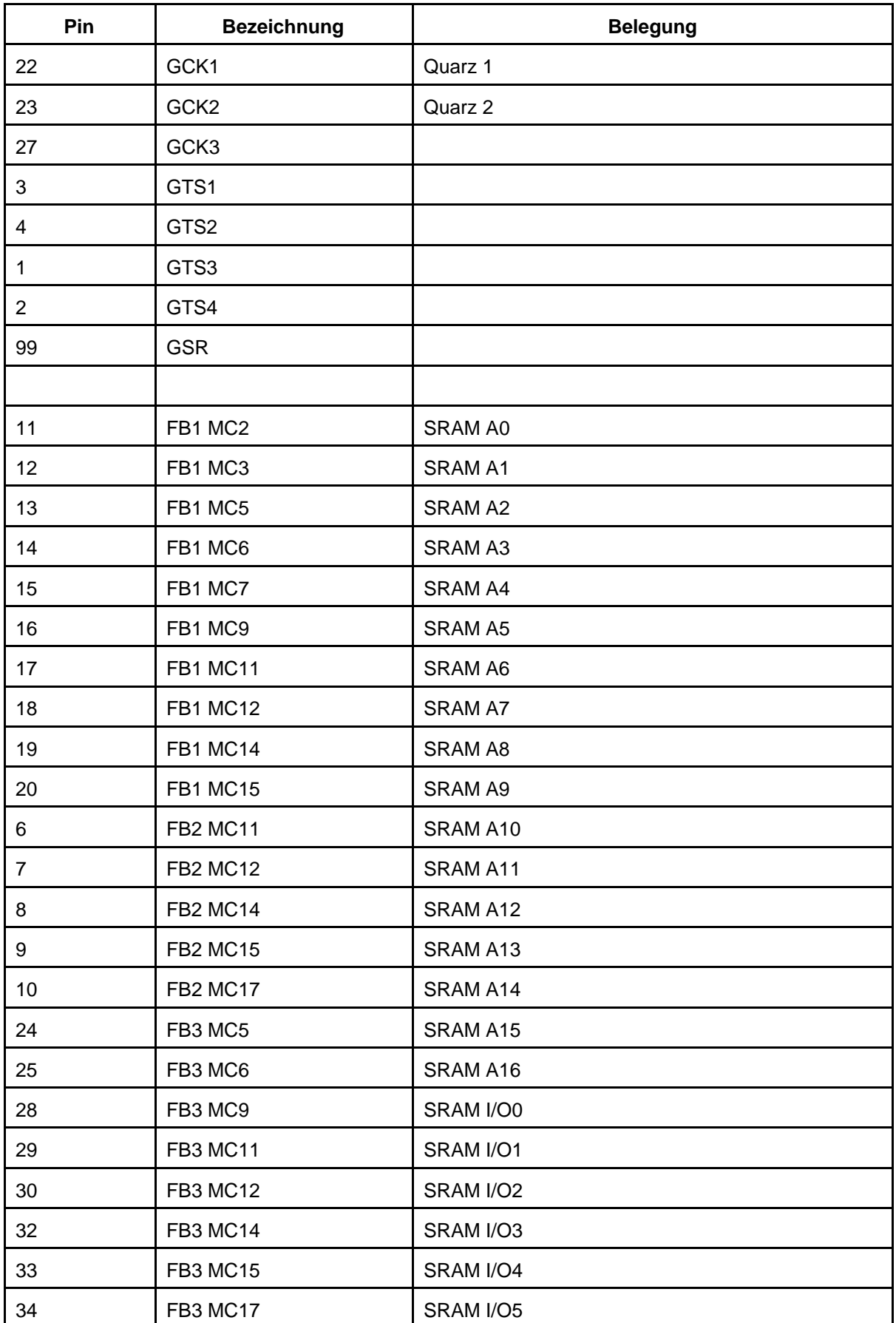

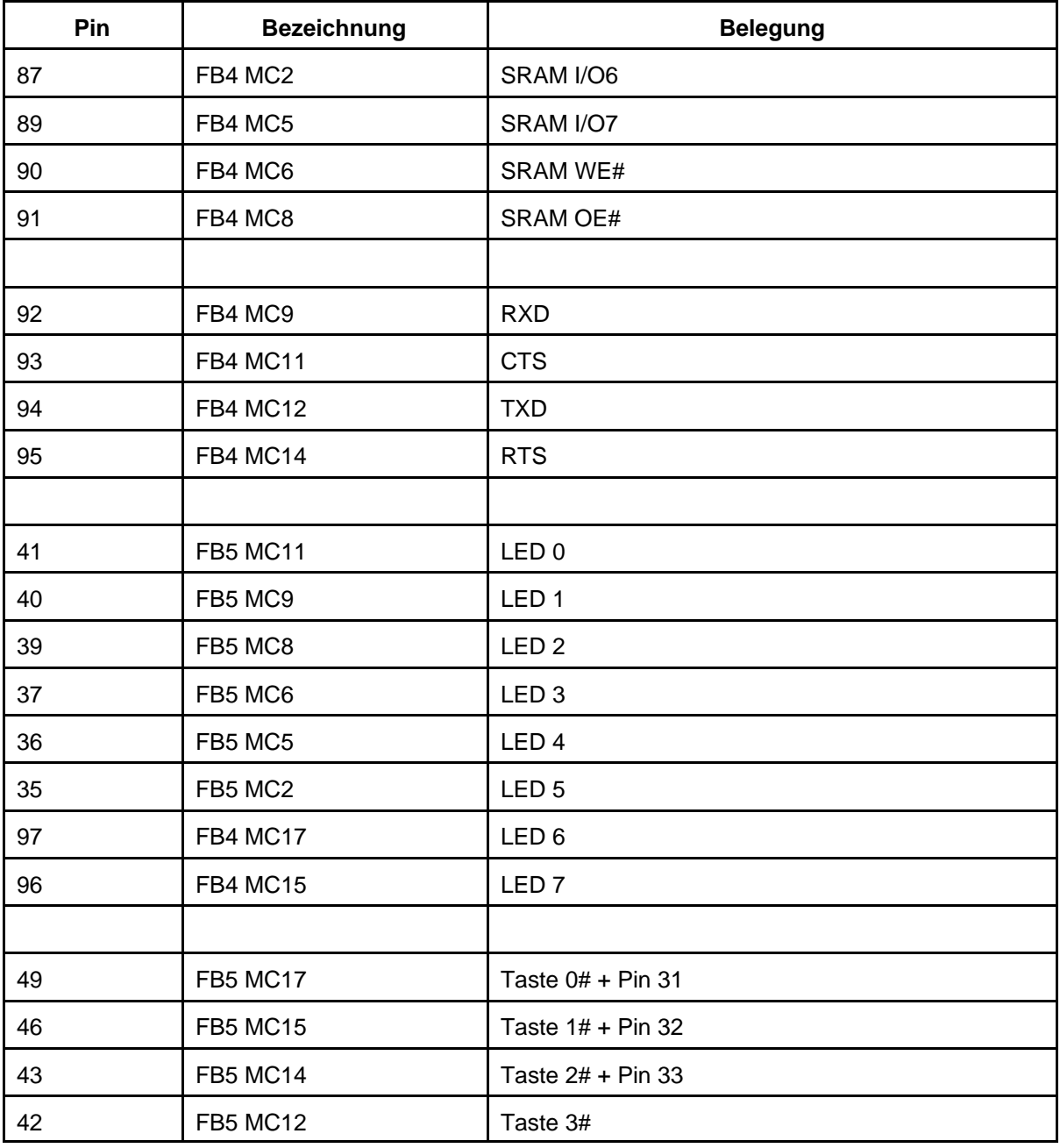

### Praktikum Digitaltechnik SS 2009 Versuch 2 6

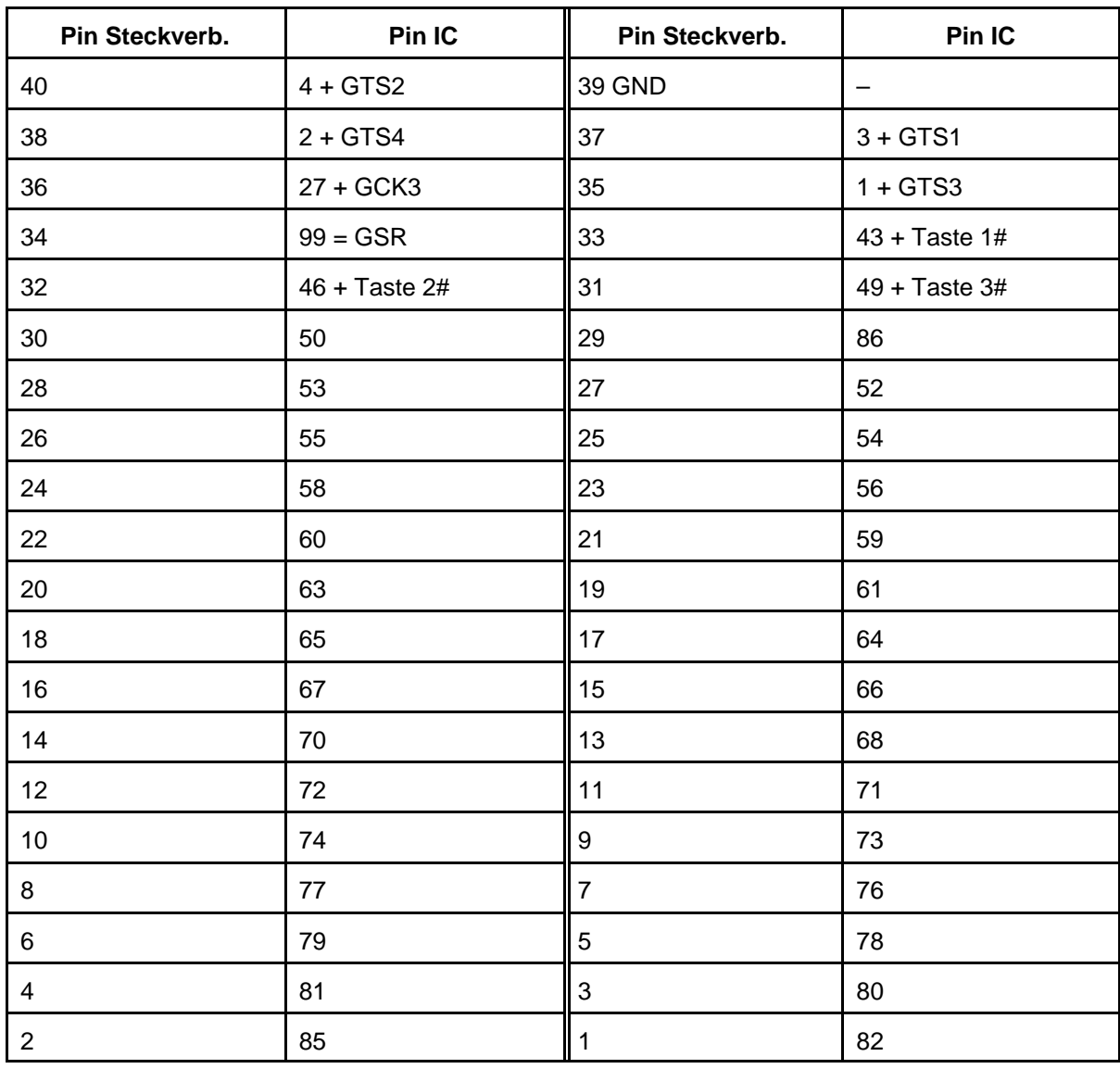